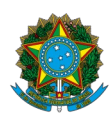

Ministério da Educação Instituto Federal do Espírito Santo Centro de Referência em Formação e em Educação a Distância

# EDITAL Nº 53/2023 – EDITAL CURSO DE PÓS-GRADUAÇÃO APERFEIÇOAMENTO EM INTERNET DAS COISAS

A Diretora do Centro de Referência em Formação e em Educação a Distância do Instituto Federal do Espírito Santo – Cefor, no uso de suas atribuições legais e de acordo com as disposições da legislação pertinente torna pública convocação dos candidatos inscritos nas vagas reservadas para Pretos e Pardos para realização do Procedimento Complementar de Verificação da Autodeclaração.

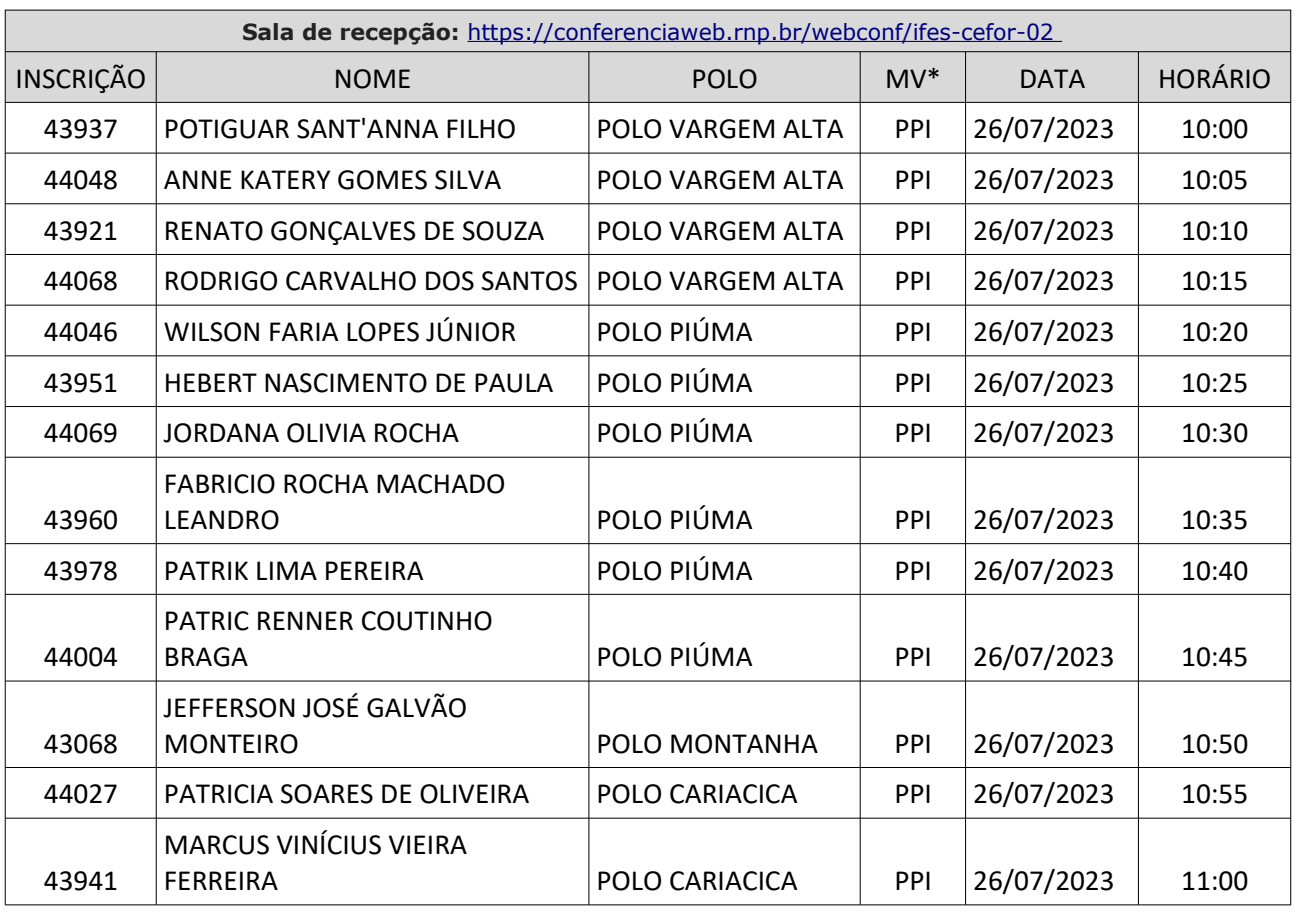

# **CONVOCAÇÃO PARA ENTREVISTAS**

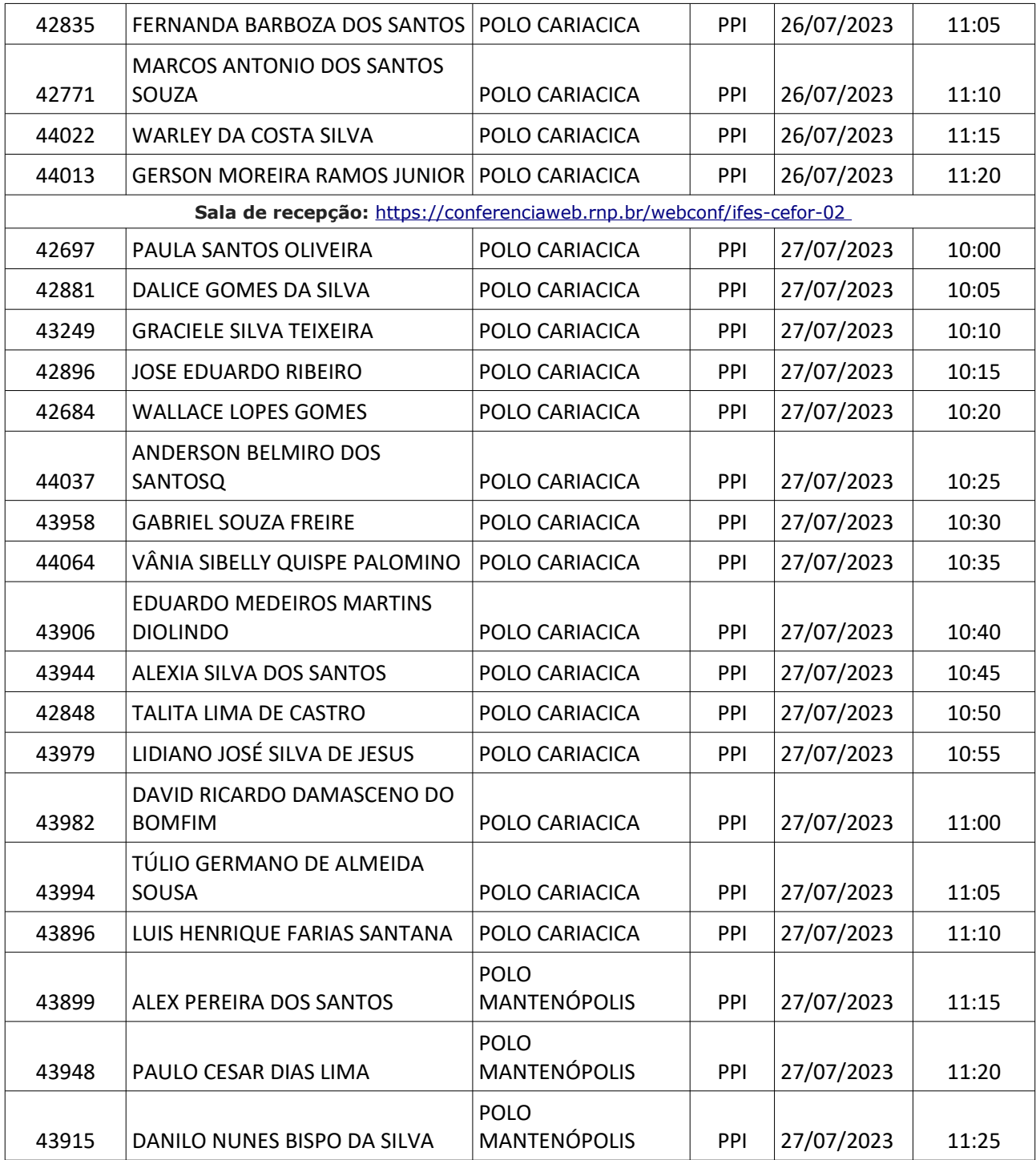

# **LEIA ATENTAMENTE AS ORIENTAÇÕES ABAIXO:**

- 1.Os(as) candidatos(as) autodeclarados(as) pretos/as e pardos/as deverão acessar no horário, data e sala de videoconferência definido na tabela acima.
- 2.Os(as) candidatos(as) autodeclarados(as) deverão observar as orientações contantes no item 10 do edital para a participar do procedimento de verificação da autodeclaração.
- 3. É de responsabilidade do(a) candidato(a) certificar-se da data e horário para apresentação para Procedimento de Verificação da Autodeclaração. Para participar, o(a) candidato(a) deverá apresentar documento de identificação oficial original, com foto, que contenha o número do documento de identificação.
- 4.Orienta-se que os(as) candidatos(as) acessem a sala de videoconferência com antecedência de até 5 (cinco) minutos antes do respectivo horário de início da sessão online de verificação.
- 5.O Procedimento de Verificação da Autodeclaração será gravado em áudio e vídeo e para a verificação da autodeclaração será considerado única e exclusivamente o fenótipo negro como base para análise, excluídas as considerações sobre ascendência e documentos.
- 6. Entende-se por fenótipo o conjunto de características físicas do indivíduo, predominantemente a cor da pele, a textura do cabelo e os aspectos faciais que, combinados ou não, permitirão validar ou invalidar a autodeclaração.
- 7.Quanto ao resultado do Procedimento de Verificação da Autodeclaração caberá recurso administrativo, devendo este, ser protocolado em link específico, disponibilizado na página do processo seletivo no site oficial Ifes/Cefor.
- 8.O recurso será apreciado por comissão recursal e a resposta colocada à disposição do requerente a partir da data definida no cronograma do processo seletivo.
- 9.Não haverá necessidade de comparecimento pessoal do(a) candidato(a) sendo a análise recursal realizada com base na filmagem do procedimento de verificação da autodeclaração para negros ou nos documentos comprobatórios indígenas, no resultado conclusivo emitido pela Comissão Local de Verificação de Autodeclaração e no conteúdo do recurso elaborado pelo(a) candidato(a).

### *TUTORIAL PARA ACESSO A SALA DE RECEPÇÃO*

Os(As) candidatos(as) deverão seguir os seguintes passos ao acessar o endereço eletrônico:

#### <https://conferenciaweb.rnp.br/webconf/ifes-cefor-02>

1) Verificar se os dispositivos: webcam, microfone e fones de ouvido ou caixa de som, estão em perfeito funcionamento;

2) Verificar se o estado atual da conferência está indicado como "**em andamento!**", com fundo na cor verde (COMO NO EXEMPLO ABAIXO). Na coluna "**Não tenho uma conta**", preencher o campo "seu nome completo" conforme o de identificação e clicar no botão entrar;

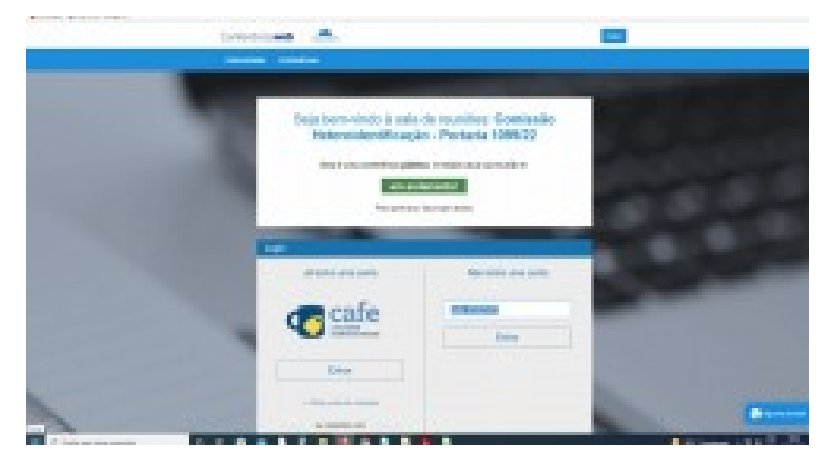

3) Será exibida uma tela com o nome do(a) candidato(a) e a sala (COMO NO EXEMPLO ABAIXO), clicar em "**confirmar**";

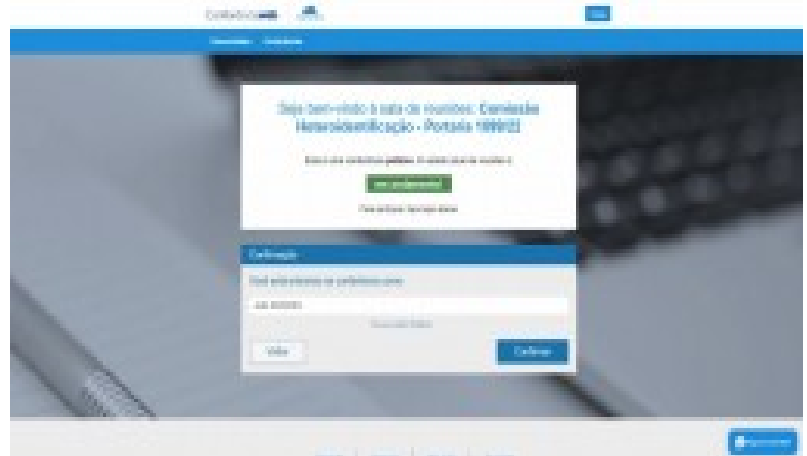

4) O(a) candidato(a) deverá aguardar a autorização, pelo moderador da sala, para ter acesso;

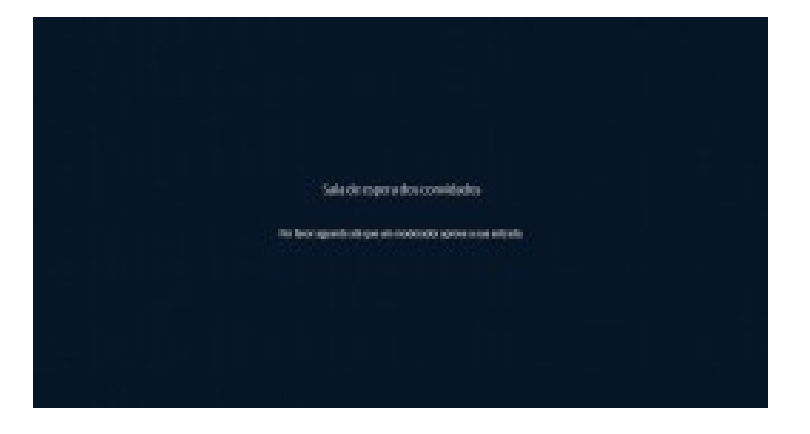

**5) Uma vez dentro da sala de reunião, será exibida uma tela para selecionar o** 

**compartilhamento do microfone. Clicar em "microfone";**

Vitória – ES, 21 de julho de 2023.

# **Aline Freitas da Silva de Carvalho**

Diretora do Centro de Referência em Formação e em Educação a Distância Portaria nº 797, de 08 de abril de 2022